I. V tejto otázke predpokladáme stručné a jasne formulované odpovede. Maximálne tri vety na každú otázku. Každá správna odpoveď je za 1 bod. Celá otázka je za 10 bodov.

- 1. Čo je pole? Z čoho sa pole skladá?
- 2. Čo je to referencia? Ako deklarujeme referenciu na pole?
- 3. Ako sa vytvára pole?
- 4. Ako je možné pole inicializovať?
- 5. Predpokladajte, že ste vytvorili pole, ktoré má 100 prvkov. Aký interval indexov je možné použiť, ak sa chceme odvolávať na prvky tohto poľa?
- 6. Určte, ktoré z nasledujú cich výrazov Javy sú spravné. U každého výrazu určte, čo sa bude v programe robiť:
	- a) double  $arr[]$ ; arr=new double[10];
	- b) double aaa[]; aaa=new int $[100]$ ;
	- c) double bbb[]; bbb[]= $\{1., 2., 3., 4., 5., 6.\}$ ;
	- d) double aaa[] =  $\{1., 2., 3., 4., 5.\}$ ; for  $(i=1; i<sub>aaaa</sub>.length; i++)$ System.out.println(" $i = " + aaa[i]$ );
	- e) double  $aaa[] = \{1., 2., 3., 4., 5.\}$ for  $(i=aaa.length-1; i>=0; i--)$ 
		- System.out.println(" $i = " + aa[i]);$

#### II. 10 bodov

Implementujte nasledovnú metódu:

## **Premixovaný reťazec**

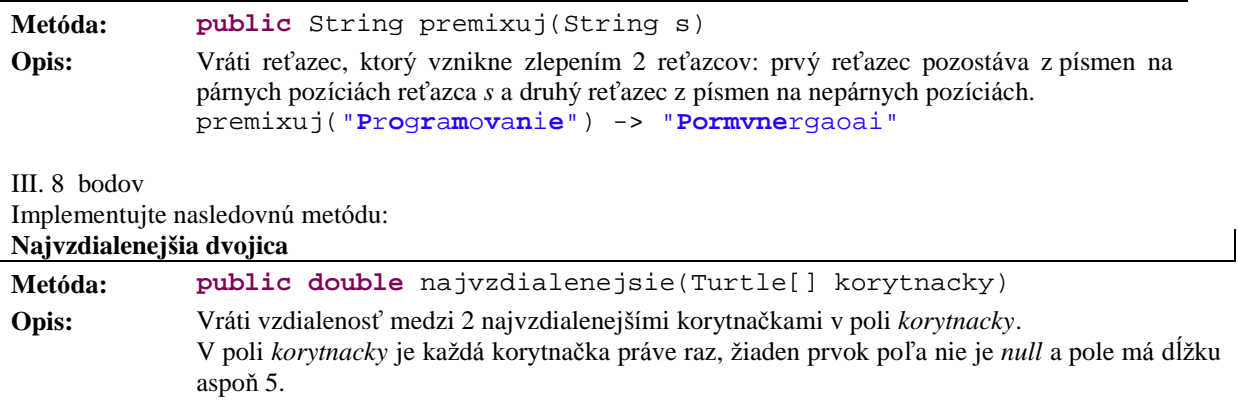

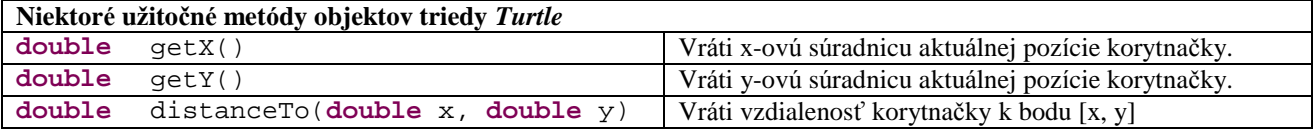

#### IV. Uvažujme nasledujúcu triedu: (12 bodov)

```
public class Vektor {
      public double x;
     public double y;
      public Vektor(double x, double y) {
            thisx = x;
            this.y = y;
      }
```

```
public Vektor() {
     this(0, 0);
}
public double dlzka() {
      return Math.sqrt(x * x + y * y);
}
public static Vektor sucet(Vektor v1, Vektor v2) {
      if ((v1 == null) || (v2 == null))
            return null;
      return new Vektor(v1.x + v2.x, v1.y + v2.y);
}
```
Ú lohy:

}

- V definícii triedy vyznačte konštruktory. Uveď te ich počet:
- Vyznačte v kóde triedy volania statických metód. Uveď te ich počet:
- V nasledujúcich častiach programu nájdite chybu (ak nejaká je) a vysvetlite ju.

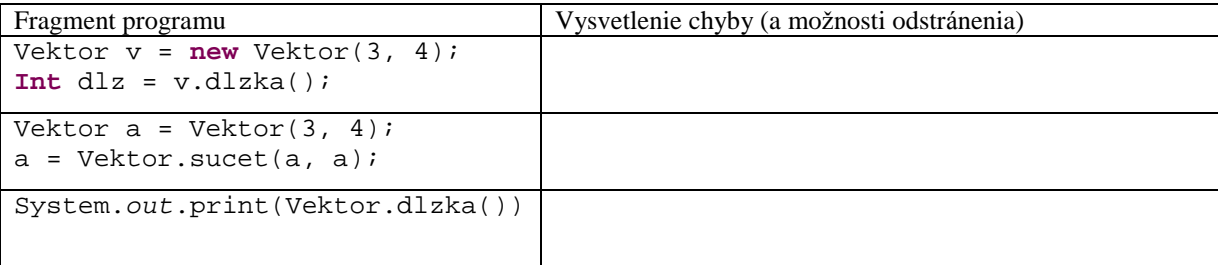

• Čo vypíše nasledujúci fragment programu ? Vysvetlite.

```
Vektor u = new Vektor();
Vektor w = new Vektor(2, 3);
u.x = 4; w = u; w.y = 6;
System.out.println("u = [" + u.x + "," + u.y + "]");
```
Vytvorte triedu *MojVektor* oddedenú od triedy *Vektor* tak, aby nasledujúci fragment programu fungoval presne ako je uvedené:

```
// Vytvorime vektor v s hodnotou [2, 0]
MojVektor v = new MojVektor(2);
// Vynasobime vektor skalarom, vo v bude [6, 0]
v.vynasobSkalarom(3);
// Vytvorime vektor w s hodnotou [4, 5]
Vektor w = new MojVektor(4, 5);
// Vypocita skalarny sucit vektorov 6 * 4 + 5 * 0 = 24double sucin = MojVektor.sucin(v, w);
// Vypise do konzoly retazec v = (4, 5)
System.out.println("v = " + v.toString());
```
Písomka 29. 11. 2007 B Meno:

I. V tejto otázke predpokladáme stručné a jasne formulované odpovede. Maximálne tri vety na každú otázku. Ak je potrebné, ilustrujte na príklade. Každá správna odpoveď je za 1 bod, okrem otázky č.3. Celá otázka je za 10 bodov.

- 1. Aké je trvanie platnosti lokálnej premennej?
- 2. Aký je rozsah hodnôt premennej primitívneho typu?
- 3. Vymenujte hlavné komponenty triedy a popíšte, čo je ich ú lohou? 2 body
- 4. Č o sa stane, keď metóda obsahuje lokálnu premennú , ktorá má rovnaké meno ako premenná inštancie v triede tejto metódy?
- 5. Aká metóda je rekurzívna?
- 6. Čo sú to preťažené metódy?
- 7. Aký je rozdiel v chovaní sa príkazov break a continue?
- 8. Aký je rozdiel medzi príkazmi while a do-while?
- 9. Čo je to referencia?

II. 10 bodov Implementujte nasledovnú metódu: **Palindromizovaný reťazec**

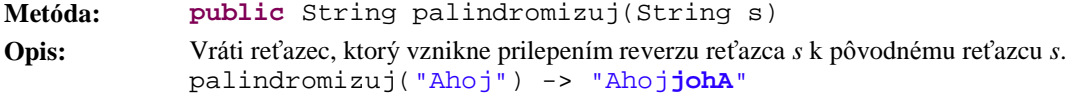

III. Uvažujme nasledujúcu triedu: (12 bodov)

```
public class Vektor {
      public double x;
      public double y;
      public Vektor(double x, double y) {
            this.x = x;
            this.y = y;
      }
      public Vektor() {
            this(0, 0);
      }
      public double dlzka() {
            return Math.sqrt(x * x + y * y);
      }
      public static Vektor sucet(Vektor v1, Vektor v2) {
            if ((v1 == null) || (v2 == null))
                  return null;
            return new Vektor(v1.x + v2.x, v1.y + v2.y);
      }
}
```
Ú lohy:

• V definícii triedy vyznačte konštruktory. Uveď te ich počet:

- Vyznačte v kóde triedy volania statických metód. Uveď te ich počet:
- V nasledujú cich častiach programu nájdite chybu (ak nejaká je) a vysvetlite ju.

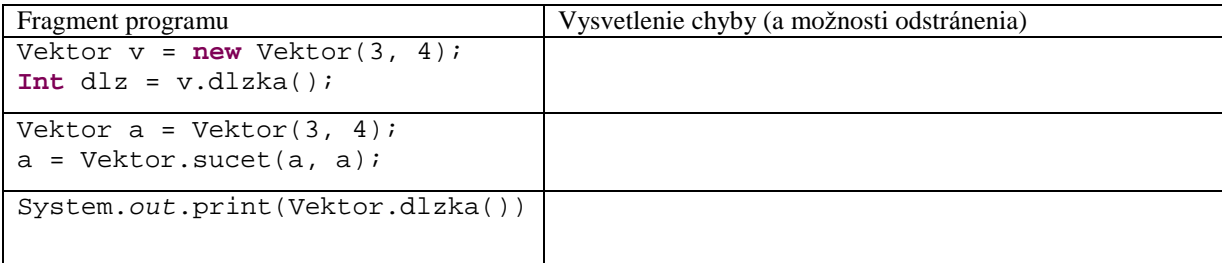

• Čo vypíše nasledujúci fragment programu ? Vysvetlite.

```
Vektor u = new Vektor();
Vektor w = new Vektor(2, 3);
u.x = 4; w = ui; w.y = 6;System.out.println("u = [" + u.x + "," + u.y + "]");
```
Vytvorte triedu *MojVektor* oddedenú od triedy *Vektor* tak, aby nasledujúci fragment programu fungoval presne ako je uvedené:

```
// Vytvorime vektor v s hodnotou [2, 0]
MojVektor v = new MojVektor(2);
// Vynasobime vektor skalarom, vo v bude [6, 0]
v.vynasobSkalarom(3);
// Vytvorime vektor w s hodnotou [4, 5]
Vektor w = new MojVektor(4, 5);
// Vypocita skalarny sucit vektorov 6 * 4 + 5 * 0 = 24double sucin = MojVektor.sucin(v, w);
// Vypise do konzoly retazec v = (4, 5)System.out.println("v = " + v.toString());
```
IV. 8 bodov

Zistite, akú hodnotu vypočíta neznáma metóda pre 2 zadané vstupy a nájdite ľubovoľnú takú hodnotu parametra *n*, aby funkcia vypočítala zadaný výsledok (Vyplňte tabuľku).

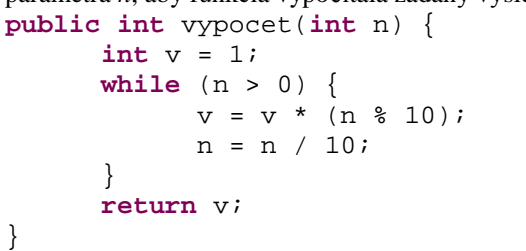

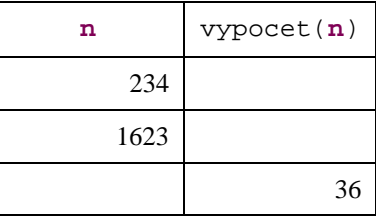

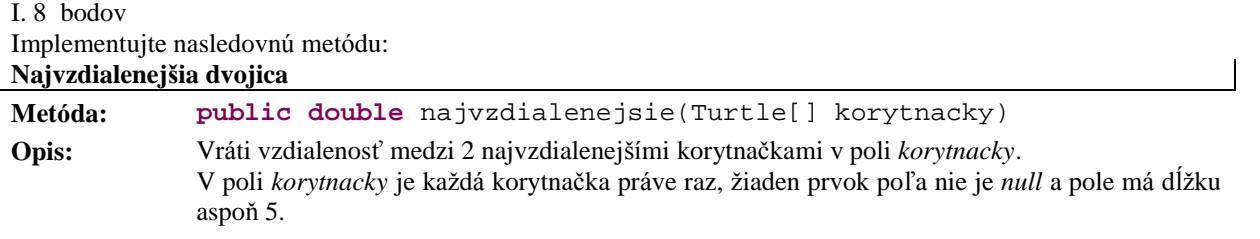

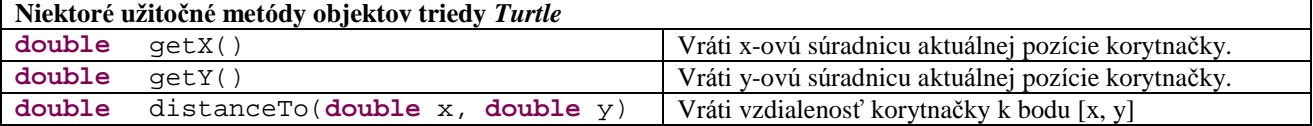

II. Uvažujme nasledujúcu triedu: (12 bodov)

```
public class Vektor {
      public double x;
      public double y;
      public Vektor(double x, double y) {
            this.x = x;
            this.y = y;
      }
      public Vektor() {
            this(0, 0);
      }
      public double dlzka() {
            return Math.sqrt(x * x + y * y);
      }
      public static Vektor sucet(Vektor v1, Vektor v2) {
            if ((v1 == null) || (v2 == null))
                  return null;
            return new Vektor(v1.x + v2.x, v1.y + v2.y);
      }
}
```
Ú lohy:

- V definícii triedy vyznačte konštruktory. Uveď te ich počet:
- Vyznačte v kóde triedy volania statických metód. Uveď te ich počet:
- V nasledujú cich častiach programu nájdite chybu (ak nejaká je) a vysvetlite ju.

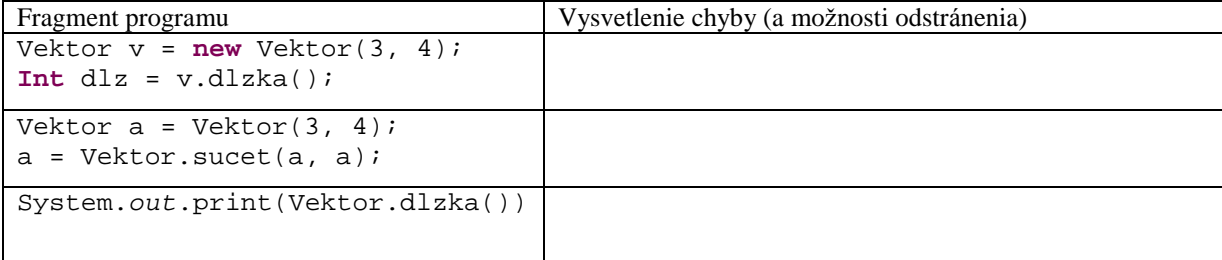

• Čo vypíše nasledujúci fragment programu ? Vysvetlite.

```
Vektor u = new Vektor();
Vektor w = new Vektor(2, 3);
u.x = 4; w = ui; w.y = 6;System.out.println("u = [" + u.x + "," + u.y + "]");
```
Vytvorte triedu *MojVektor* oddedenú od triedy *Vektor* tak, aby nasledujúci fragment programu fungoval presne ako je uvedené:

```
// Vytvorime vektor v s hodnotou [2, 0]
MojVektor v = new MojVektor(2);
// Vynasobime vektor skalarom, vo v bude [6, 0]
v.vynasobSkalarom(3);
// Vytvorime vektor w s hodnotou [4, 5]
Vektor w = new MojVektor(4, 5);
// Vypocita skalarny sucit vektorov 6 * 4 + 5 * 0 = 24double sucin = MojVektor.sucin(v, w);
// Vypise do konzoly retazec v = (4, 5)
System.out.println("v = " + v.toString());
```
III. V tejto otázke predpokladáme stručné a jasne formulované odpovede. Maximálne tri vety na každú otázku. Každá správna odpoveď je za 1 bod. Celá otázka je za 10 bodov.

- 1. Čo je pole? Z čoho sa pole skladá?
- 2. Čo je to referencia? Ako deklarujeme referenciu na pole?
- 3. Ako sa vytvára pole?
- 4. Ako je možné pole inicializovať?
- 5. Predpokladajte, že ste vytvorili pole, ktoré má 100 prvkov. Aký interval indexov je možné použiť, ak sa chceme odvolávať na prvky tohto poľa?
- 6. Určte, ktoré z nasledujúcich výrazov Javy sú spravné. U každého výrazu určte, čo sa bude v programe robiť:
	- e) double arr[]; arr=new double[10];
	- f) double  $aaa[]$ ;  $aaa=new$  int $[100]$ ;
	- g) double bbb[]; bbb[]= $\{1., 2., 3., 4., 5., 6.\}$ ;

System.out.println(" $i = " + aaa[i]$ );

h) double  $aaa[] = \{1., 2., 3., 4., 5.\}$ for  $(i=1; i<sub>aaaa</sub>.length; i++)$ System.out.println(" $i = " + aaa[i]$ ); e) double aaa[] = {1., 2., 3., 4., 5.}; for  $(i=aaa.length-1; i>=0; i--)$ 

#### IV. 10 bodov

Implementujte nasledovnú metódu:

### **Premixovaný reťazec**

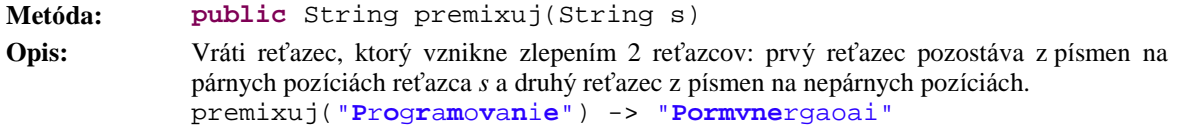

Písomka 29. 11. 2007 D Meno:

I. Uvažujme nasledujúcu triedu: (12 bodov)

```
public class Vektor {
      public double x;
      public double y;
      public Vektor(double x, double y) {
            this.x = x;
            this.y = y;
      }
      public Vektor() {
            this(0, 0);
      }
      public double dlzka() {
            return Math.sqrt(x * x + y * y);
      }
      public static Vektor sucet(Vektor v1, Vektor v2) {
            if ((v1 == null) || (v2 == null))
                  return null;
            return new Vektor(v1.x + v2.x, v1.y + v2.y);
      }
}
```
Ú lohy:

- V definícii triedy vyznačte konštruktory. Uveď te ich počet:
- Vyznačte v kóde triedy volania statických metód. Uveď te ich počet:
- V nasledujú cich častiach programu nájdite chybu (ak nejaká je) a vysvetlite ju.

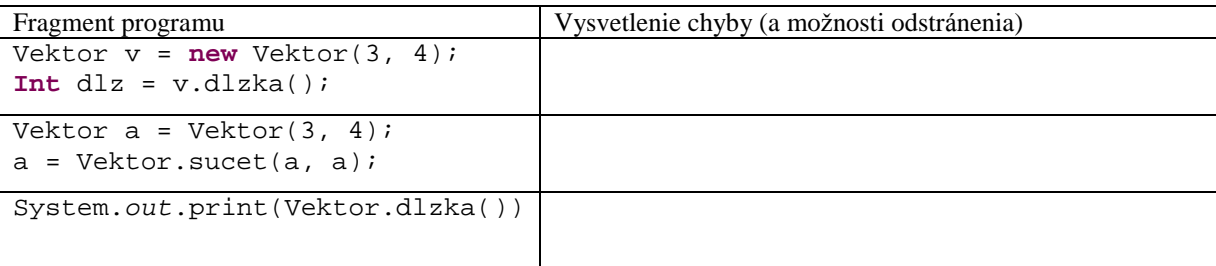

• Čo vypíše nasledujúci fragment programu ? Vysvetlite.

```
Vektor u = new Vektor();
Vektor w = new Vektor(2, 3);
u.x = 4; w = ui; w.y = 6;System.out.println("u = [" + u.x + ", " + u.y + "\ ]");
```
Vytvorte triedu *MojVektor* oddedenú od triedy *Vektor* tak, aby nasledujúci fragment programu fungoval presne ako je uvedené:

```
// Vytvorime vektor v s hodnotou [2, 0]
MojVektor v = new MojVektor(2);
// Vynasobime vektor skalarom, vo v bude [6, 0]
v.vynasobSkalarom(3);
```

```
// Vytvorime vektor w s hodnotou [4, 5]
Vektor w = new MojVektor(4, 5);
// Vypocita skalarny sucit vektorov 6 * 4 + 5 * 0 = 24double sucin = MojVektor.sucin(v, w);
// Vypise do konzoly retazec v = (4, 5)
System.out.println("v = " + v.toString());
```
# II. 8 bodov

Zistite, akú hodnotu vypočíta neznáma metóda pre 2 zadané vstupy a nájdite ľubovoľnú takú hodnotu parametra *n*, aby funkcia vypočítala zadaný výsledok (Vyplňte tabuľku).

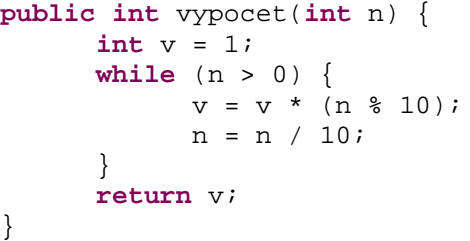

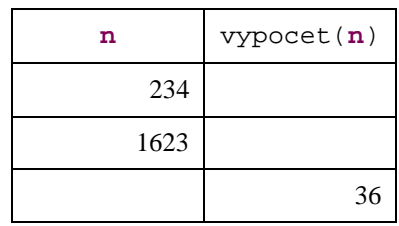

III. V tejto otázke predpokladáme stručné a jasne formulované odpovede. Maximálne tri vety na každú otázku. Ak je potrebné, ilustrujte na príklade. Každá správna odpoveď je za 1 bod, okrem otázky č.3. Celá otázka je za 10 bodov.

- 1. Aké je trvanie platnosti lokálnej premennej?
- 2. Aký je rozsah hodnôt premennej primitívneho typu?
- 3. Vymenujte hlavné komponenty triedy a popíšte, čo je ich ú lohou? 2 body
- 4. Č o sa stane, keď metóda obsahuje lokálnu premennú , ktorá má rovnaké meno ako premenná inštancie v triede tejto metódy?
- 5. Aká metóda je rekurzívna?
- 6. Čo sú to preťažené metódy?
- 7. Aký je rozdiel v chovaní sa príkazov break a continue?
- 8. Aký je rozdiel medzi príkazmi while a do-while?
- 9. Čo je to referencia?

IV. 10 bodov

Implementujte nasledovnú metódu: **Palindromizovaný reťazec**

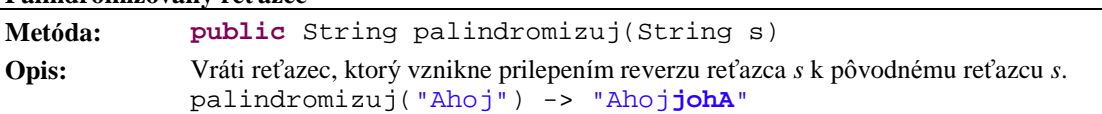